## 「公共建築工事共通費積算基準」(令和5年改定)における 共通費の算定について

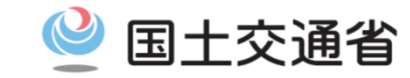

1

#### **共通仮設費率及び現場管理費率の算定式について**

- 今回の改定により、「共通仮設費率」及び「現場管理費率」の算定式について、指数関数 Exp()に変更
- また、指数部分には、自然対数(Log<sub>e</sub>)を含む。以下に各率の計算方法を示す

共通仮設費率(注)

(注)昇降機設備の算定方法は3頁による

 $Kr = Exp$  (a + b × Log, P + c × Log, T)

⇒ 表計算ソフト (Excel) を利用する場合は、EXP関数、LN関数を 用いることで、計算が可能

 $Kr = EXP(a+b*LN(P)+c*LN(T))$ 

(※1)Exp( )は、指数関数 e ( ) を表す。e は、ネイピア数(自然対数の底)を表す。

(※2)a,b,cは、各工種等の個別の定数を表す(詳細は、公共建築工事共通費積算基準を参照)。

- (※3)P:直接工事費(千円)T:工期(か月)
- (※4)Kr の値は、小数点以下第3位を四捨五入して2位止めとする。

## 「公共建築工事共通費積算基準」(令和5年改定)における 共通費の算定について

現場管理費率(注)

(注) 昇降機設備の算定方法は3頁による

$$
Jo = Exp (a' + b' \times Log_e Np + c' \times Log_e T)
$$

⇒ 表計算ソフト (Excel) を利用する場合は、EXP関数、LN関数を 用いることで、計算が可能

 $Jo=EXP(a'+b'*LN(Np)+c'*LN(T))$ 

(※1)Exp( )は、指数関数 e <sup>( )</sup>を表す。e は、ネイピア数(自然対数の底)を表す。

(※2)a',b',c'は、各工種等の個別の定数を指す(詳細は、公共建築工事共通費積算基準を参照)。

(※3)Np:純工事費(千円)T:工期(か月)

(※4)Joの値は、小数点以下第3位を四捨五入して2位止めとする。

#### (参考)一般管理費等率

一般管理費等率については、常用対数を利用しているため、共通費の算定に当たっては注意が必要

一般管理費等率 Gp=a''+b''×Log Cp ⇒表計算ソフト (Excel) を利用する場合は、LOG10関数を用いることで、 計算が可能  $GP=a" + b" * LOG10(Cp)$ (※1)a",b"は、各工種等の個別の定数を指す(詳細は、公共建築工事共通費積算基準を参照)。 (※2)Cp:工事原価(千円) (※3)Gpの値は、小数点以下第3位を四捨五入して2位止めとする。

国十交诵省

## 「公共建築工事共通費積算基準」(令和5年改定)における 共通費の算定について(昇降機設備)

共通仮設費率(昇降機設備)

 $Kr = Exp$   $(a + b \times Log_e P)$ ⇒ 表計算ソフト (Excel) を利用する場合は、EXP関数、LN関数を 用いることで、計算が可能  $Kr = EXP(a+b*LN(P))$ (※1)Exp( )は、指数関数 e <sup>( )</sup>を表す。e は、ネイピア数(自然対数の底)を表す。 (※2)a,bは、昇降機設備の定数を表す(詳細は、公共建築工事共通費積算基準を参照)。 (※3)P:直接工事費(千円) (※4)Kr の値は、小数点以下第3位を四捨五入して2位止めとする。  $Jo = Exp$   $(a' + b' \times Log_e Np)$ 現場管理費率(昇降機設備) ⇒ 表計算ソフト (Excel) を利用する場合は、EXP関数、LN関数を 用いることで、計算が可能  $Jo = EXP(a'+b'*LN(Np))$ (※1)Exp( )は、指数関数 e <sup>( )</sup>を表す。e は、ネイピア数(自然対数の底)を表す。 (※2)a',b'は、昇降機設備の定数を指す(詳細は、公共建築工事共通費積算基準を参照)。 (※3)Np:純工事費(千円)T:工期(か月) (※4)Joの値は、小数点以下第3位を四捨五入して2位止めとする。

3

国土交通省

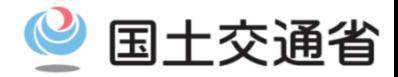

## **共通仮設費率の算定式**

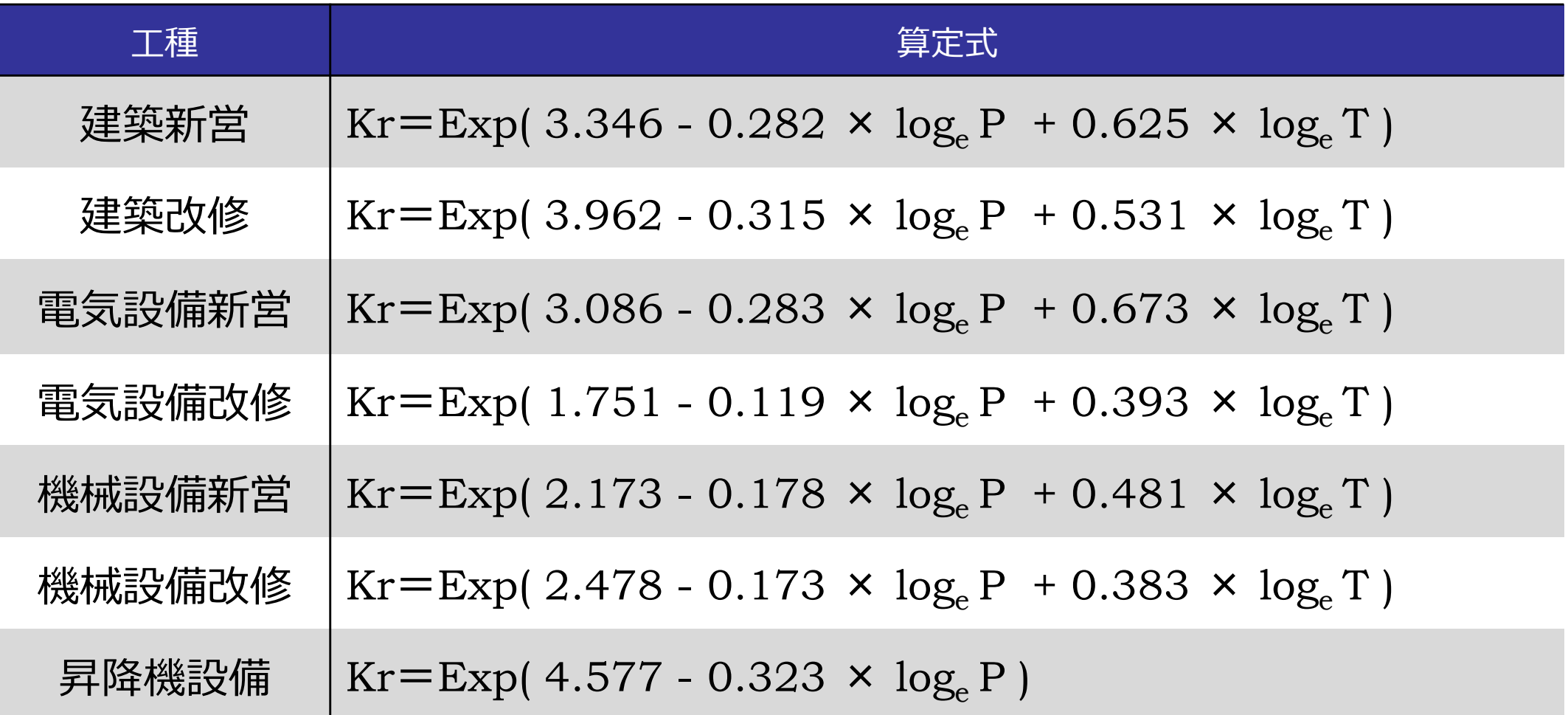

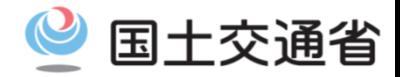

## **現場管理費率の算定式**

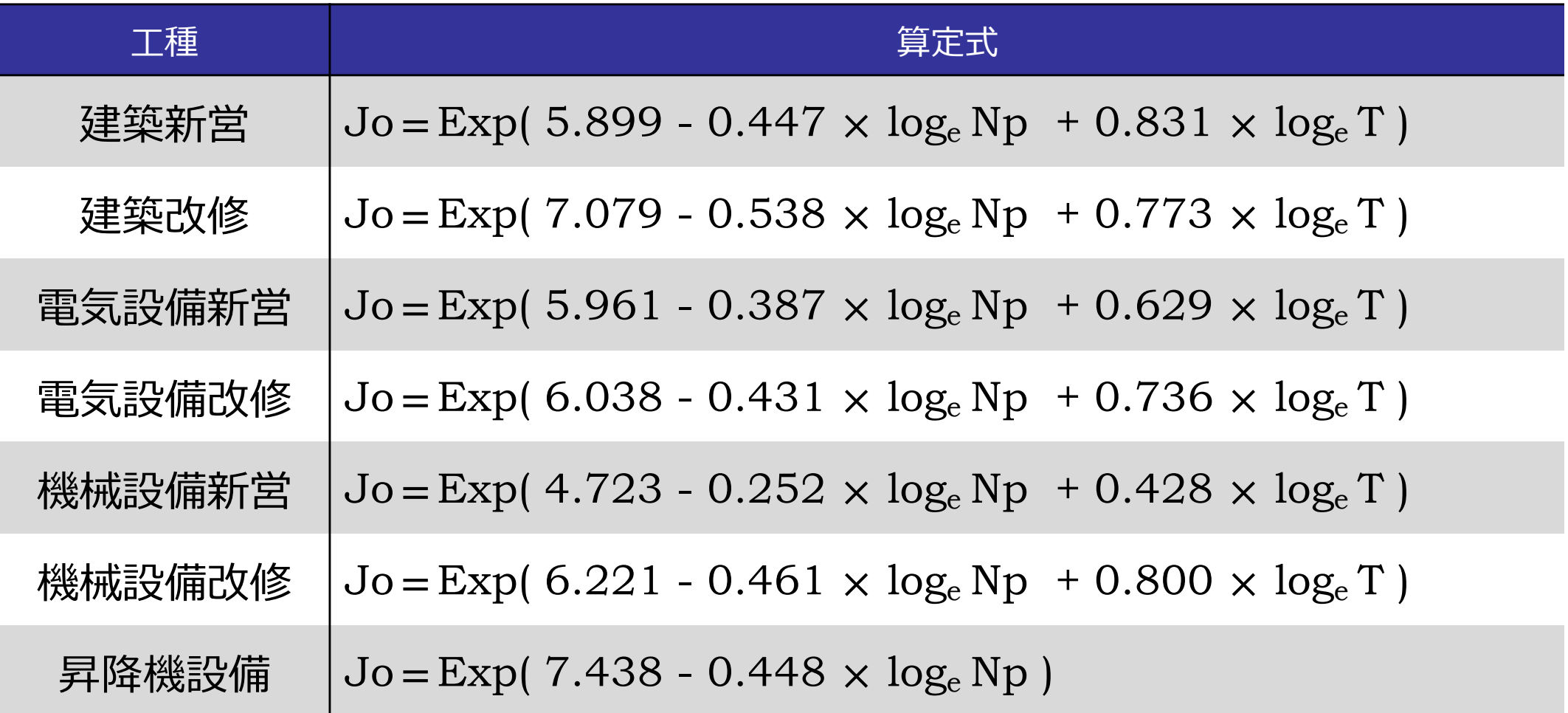

# (参考)表計算ソフト(Excel)を利用する場合

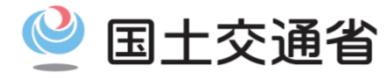

### **共通仮設費率の算定式**

表計算ソフト(Excel)を利用する場合は、EXP関数、LN関数を用いることで、計算が可能 ※各工種毎のエクセル計算に使用する算定式を下記に例示する。

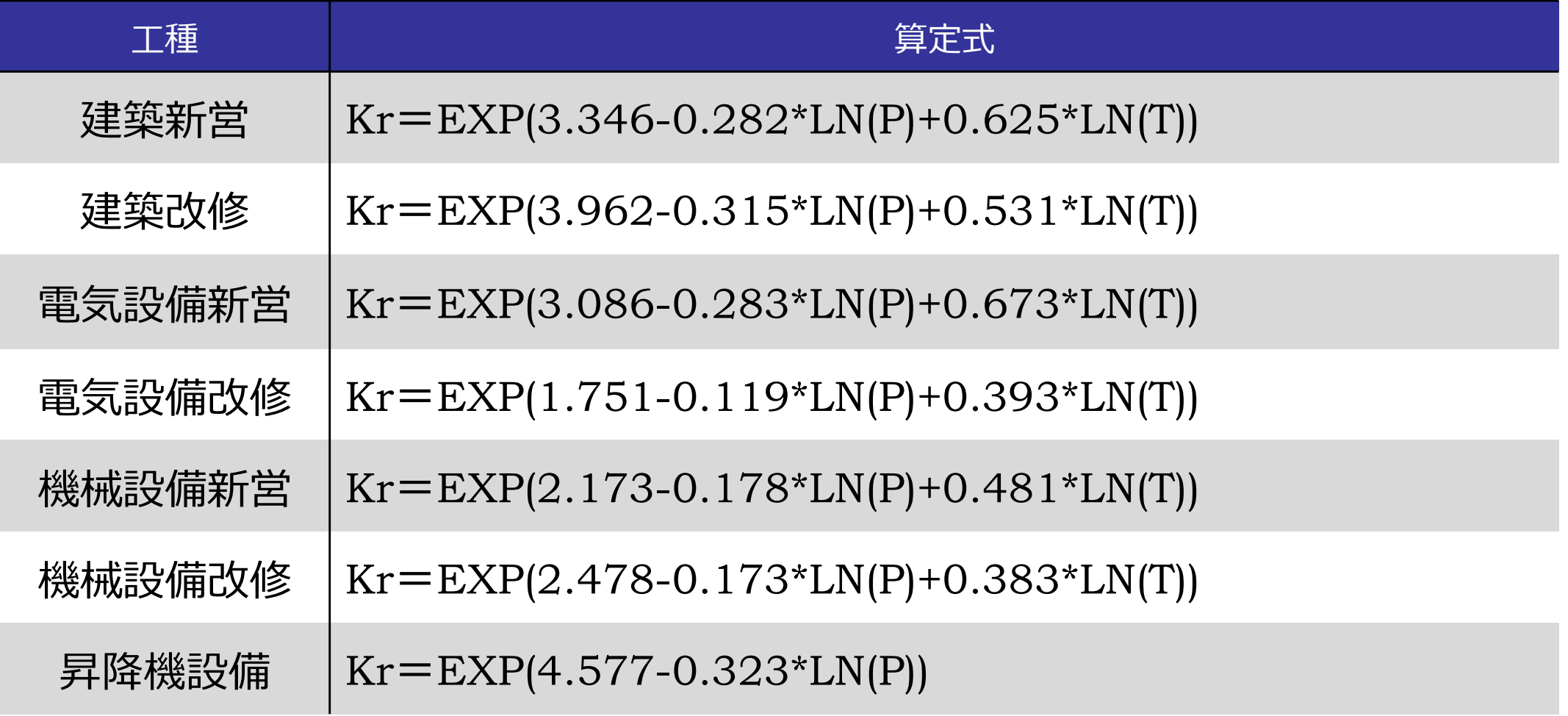

P及びTは、対象工事のP:直接工事費 T:工期を適用する。

# (参考)表計算ソフト(Excel)を利用する場合

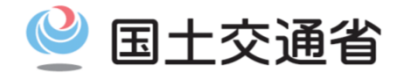

7

### **現場管理費率の算定式**

表計算ソフト(Excel)を利用する場合は、EXP関数、LN関数を用いることで、計算が可能 ※各工種毎のエクセル計算に使用する算定式を下記に例示する。

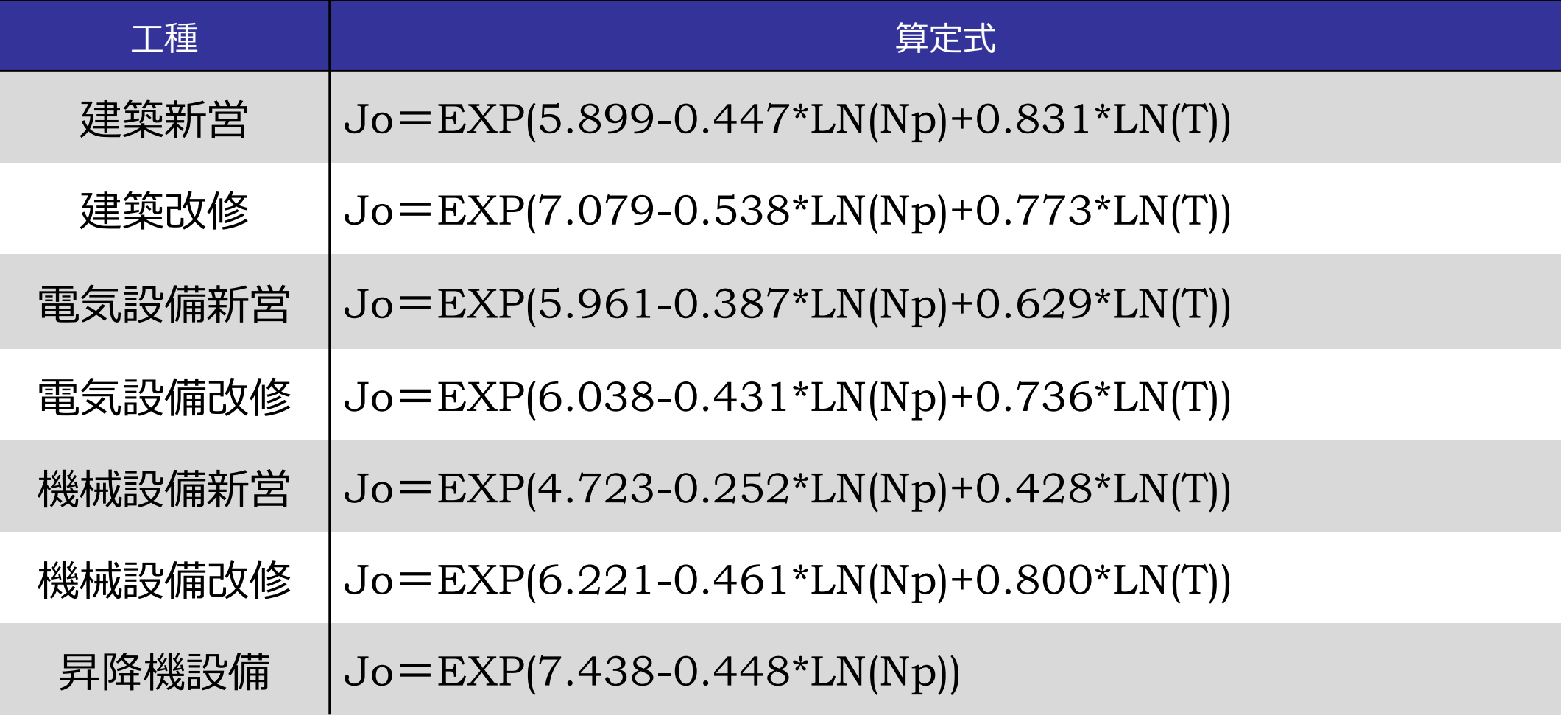

Np及びTは、対象工事のNp:純工事費 T:工期を適用する。